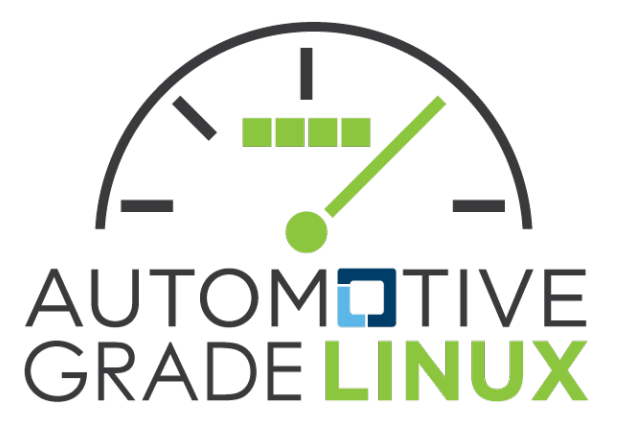

### **Yocto Layers and Device Profiles July** *11, 2017*

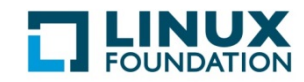

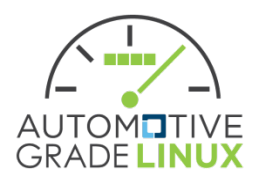

### **AGL PROFILES**

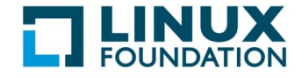

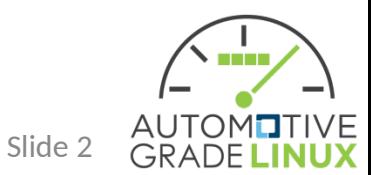

### Prio discussions on Profiles

- Shared doc:
	- [https://docs.google.com/document/d/1UFs\\_f7Cdom5F6GIemRuF\\_lk\\_kPIvR-Fk52jeL8ZL0Lw/edit](https://docs.google.com/document/d/1UFs_f7Cdom5F6GIemRuF_lk_kPIvR-Fk52jeL8ZL0Lw/edit)
- Shared drawing:
	- [https://www.draw.io/#G0B\\_w9btsPGBLvZW5mU3JjVklMYkk](https://www.draw.io/#G0B_w9btsPGBLvZW5mU3JjVklMYkk)

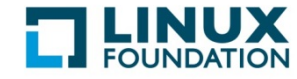

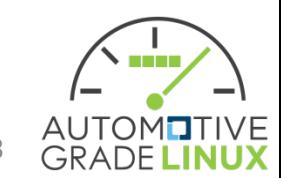

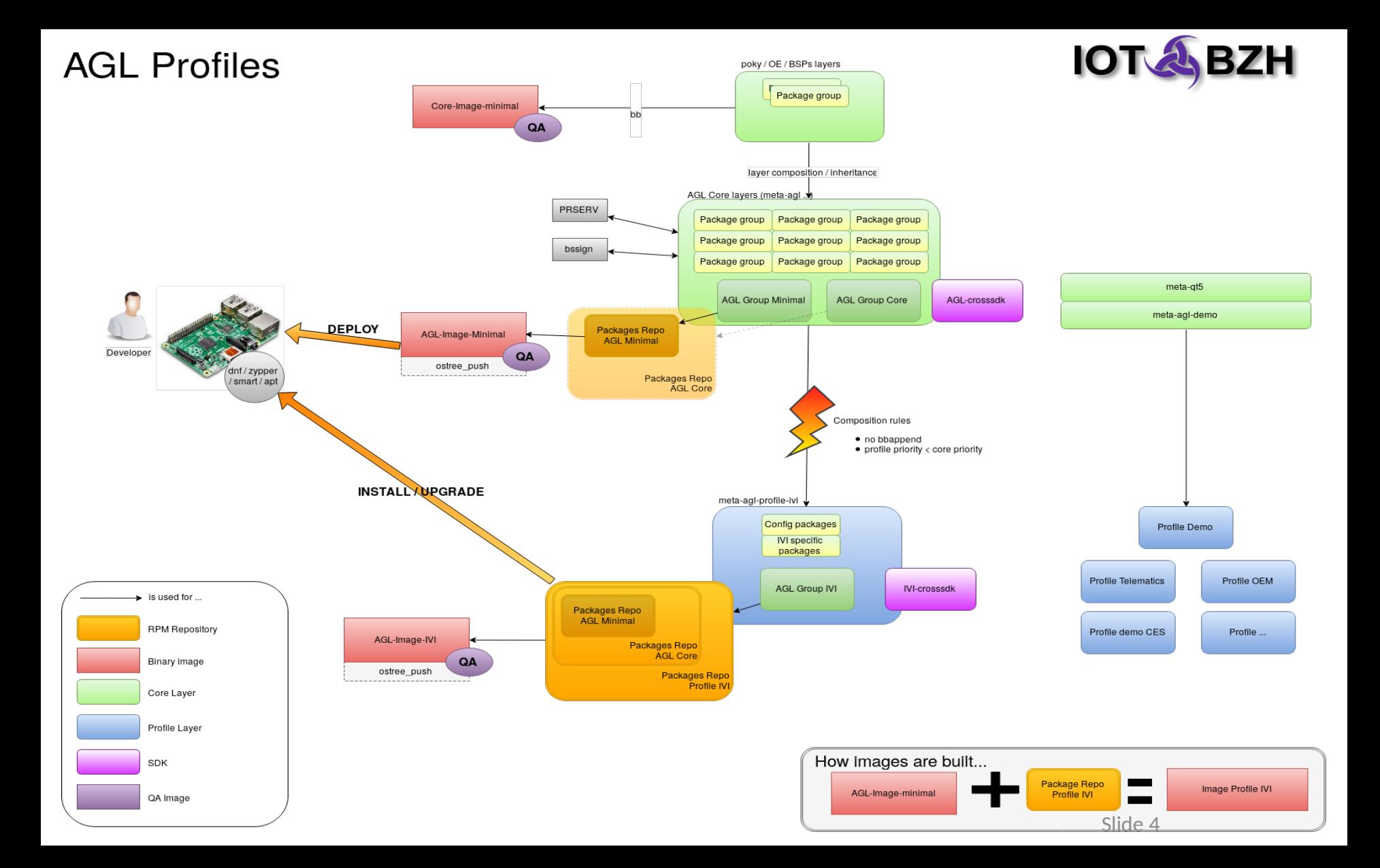

### Generic requirements for profiles

A profile needs to fullfill / provide / contain :

- a superset of the core
- only bbappends (!)
- profile priority < core priority
- options aka DISTRO FEATURES:
	- **debug build**, *hypervisor*, **qa**
	- *min. capabilities defined for above*

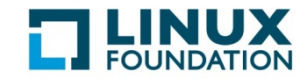

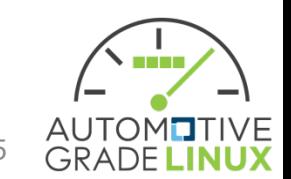

## What profiles should we have ?

Envisioned / proposed profiles

- core
- headless / telematics
- ivi (due to sdk needs, spins for -qt5 / -gtk)
- demo

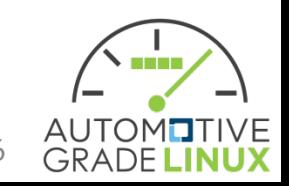

Slide  $\epsilon$ 

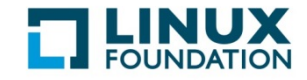

### AGL "core" profile

A "core" profile needs to contain/provide:

- headless base system
- AppFW
- security, smack, (secureboot)
- connectivity (at least one, e.g. ethernet)
- sota,update mechanism, package manager
- Also part but supplied as installable wgt files are:
- *platform-level binders like signalling / can ← (supplied as wgt)*
- More specific requirements can be:
	- minimal kernel version or Yocto/AGL features or config fragments
- In yocto terms: core-image-minimal +  $\alpha$ <sup>6</sup>o $\alpha$ v $\alpha$ e $\alpha$

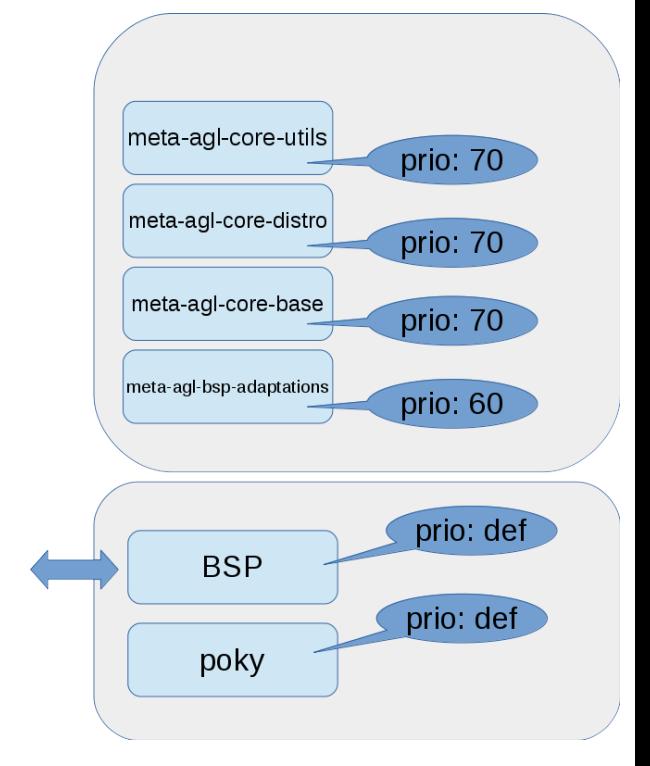

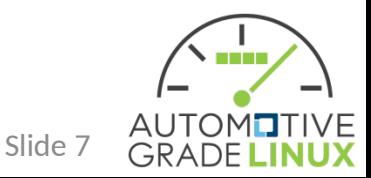

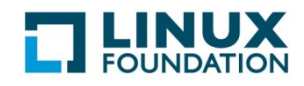

## AGL "telematics" profile

A "telematics" profile needs to contain/provide:

- *V2C ← (supplied as wgt)*
- *Dashboard / Remote control API ← ( wgt)*
- *specific high-level APIs ? ← (supplied as wgt)*
- *specific connectivity ? ← (supplied as wgt)*
- agl 'core' +  $\wedge$   $\wedge \wedge \wedge \wedge$
- $\rightarrow$  same platform as core (all extra is .wgt) (yes, we need to talk about kernel/driver differences)

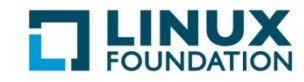

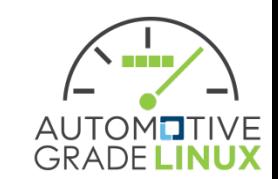

## AGL "ivi" profile

A "ivi" profile needs to contain/provide:

- gfx / wayland + AGL shell protocol (e.g. xdg)
- *audio / multimedia ← (supplied as wgt)*
- *identity ← (supplied as wgt)*
- *webview (browser) ← (supplied as wgt)*
- *(high-level) application APIs (e.g. geolocation, …)*

 *← (supplied as wgt)*

- check with SPEC 1.0 for more req
- $\rightarrow$  Platform with gfx-stack + wayland, extras all in .wgt

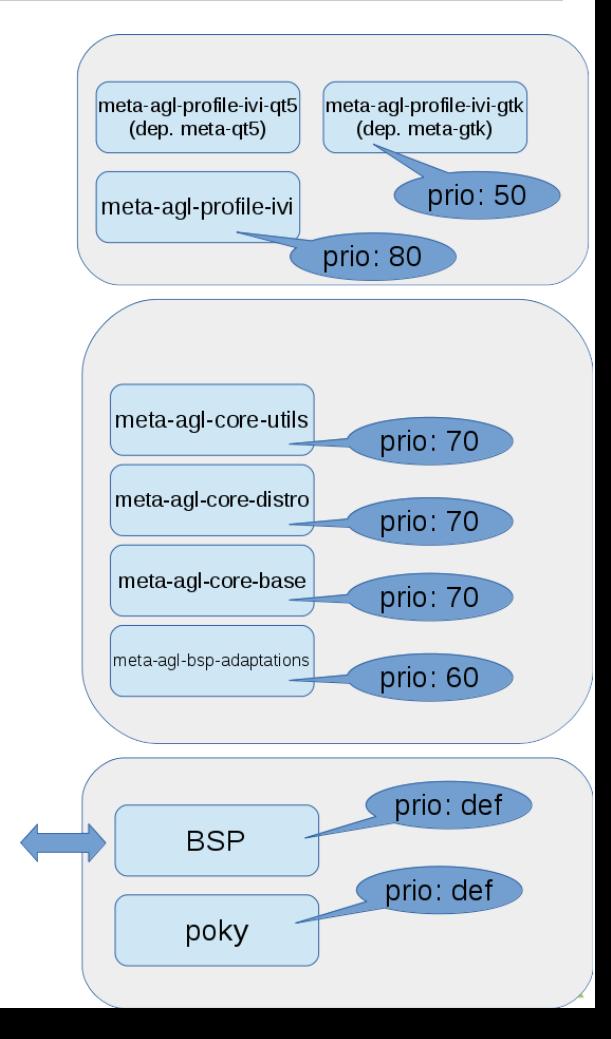

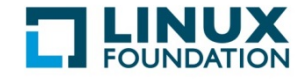

# AGL "ivi-qt5" profile (or pkggroup)

A superset of "AGL ivi" profile to build SDK with needed headers. Contains:

- spin of IVI profile++
- qt5 headers for SDK

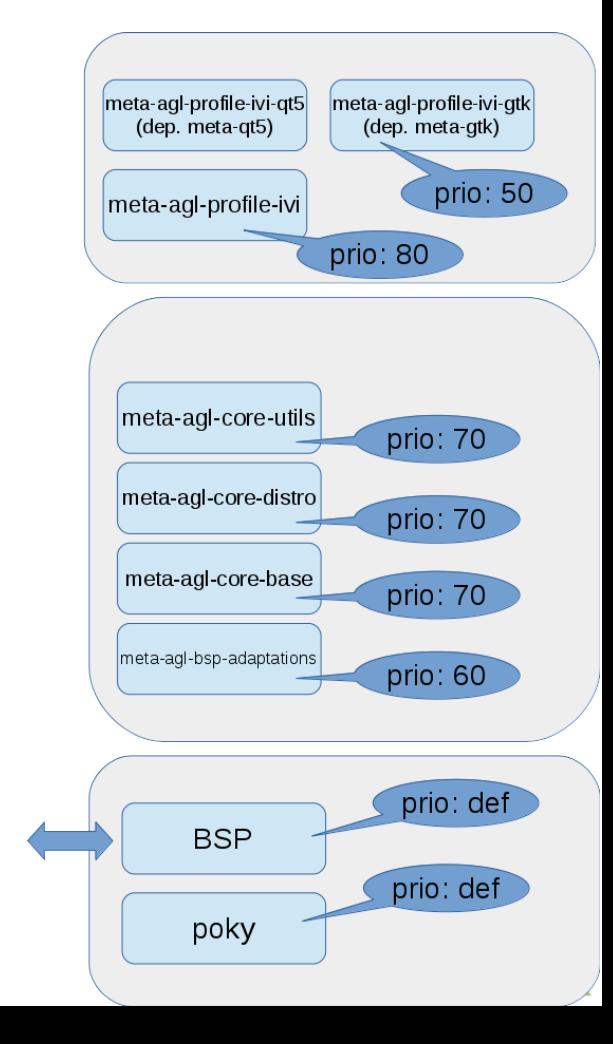

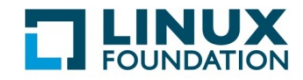

## AGL "demo" **Project**

Our "AGL-demo" **Project** contains:

- spin of IVI-qt5 profile++
- *reference apps (→wgt)*

• A project is a specific instance/spin of a profile

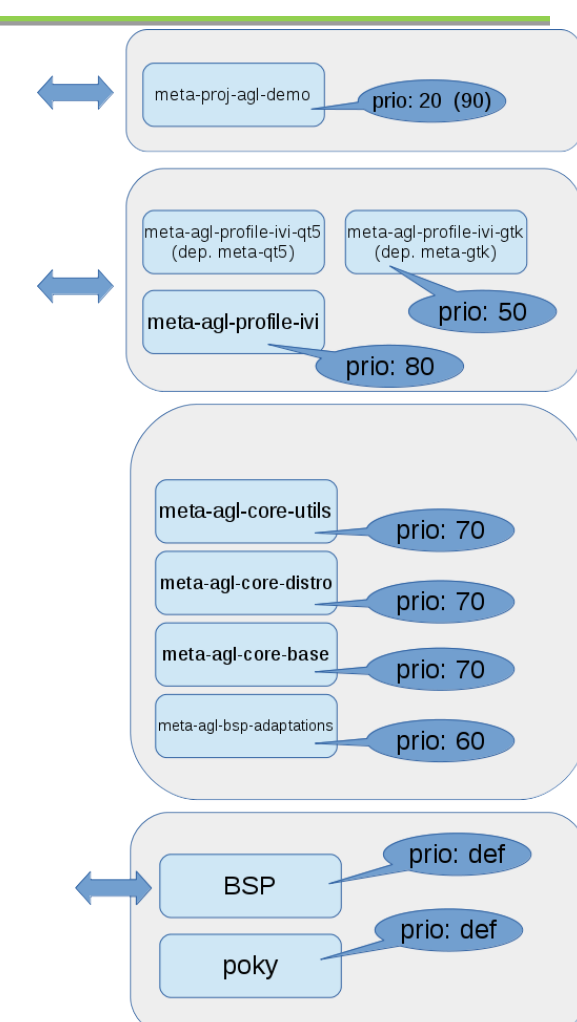

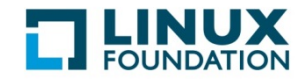

#### layers / profiles / projects overview

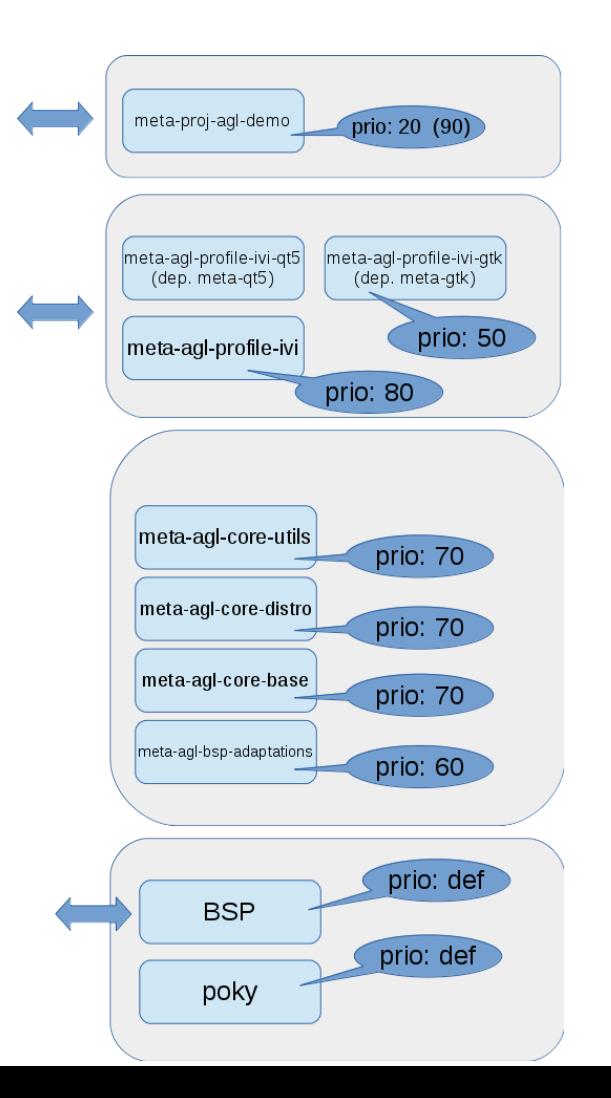

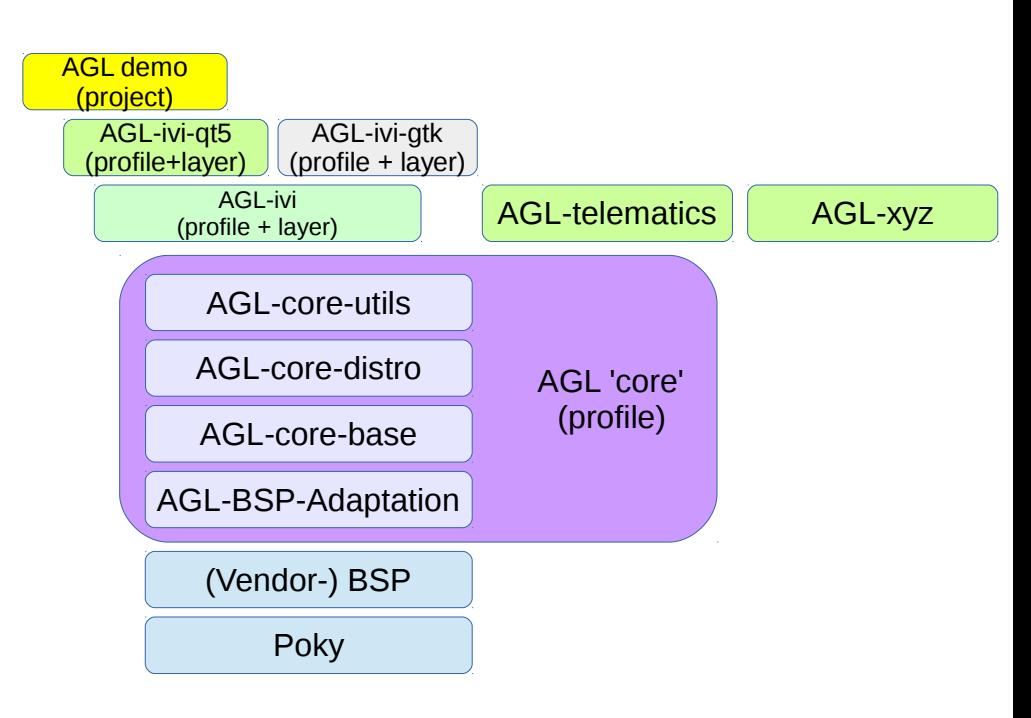

## Challenge – NxM SDK

We should only have (at best)

- one SDK per architecture (= 3-4) We might end-up with
- one SDK per architecture and per profile  $( = 3 - 4 * X)$
- For CES  $\rightarrow$  Demo profile SDK (+ core SDK)
- middle term:
	- more flexible+scaling mechanism for SDK
	- Gaps identified: SDK needs to produce RPMs and be able to install additional -dev packages built with a matching SDK

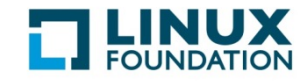

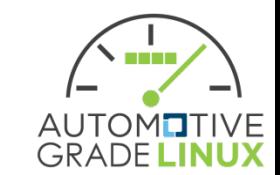

### Challenge – NxM SDK

- Plan:
	- simple "core" SDK for headless (no gfx/qt5/gtk)
	- ivi-qt5 SDK for AGL reference demo (core + meta-agl-profile-ivi + meta-qt5 + meta-agl-profile-ivi-qt)
- Options
	- e.g. ivi-gtk SDK
	- e.g. telematics or ADAS SDK (with extra libraries / drivers on-top of 'core')

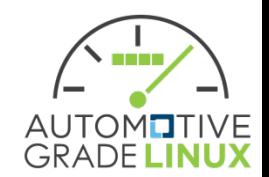

Slide 1:

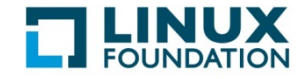

### **BINARY / RPM FEED**

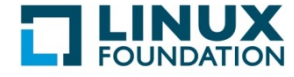

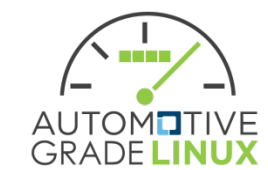

## rpm feed for updates/images/SDK

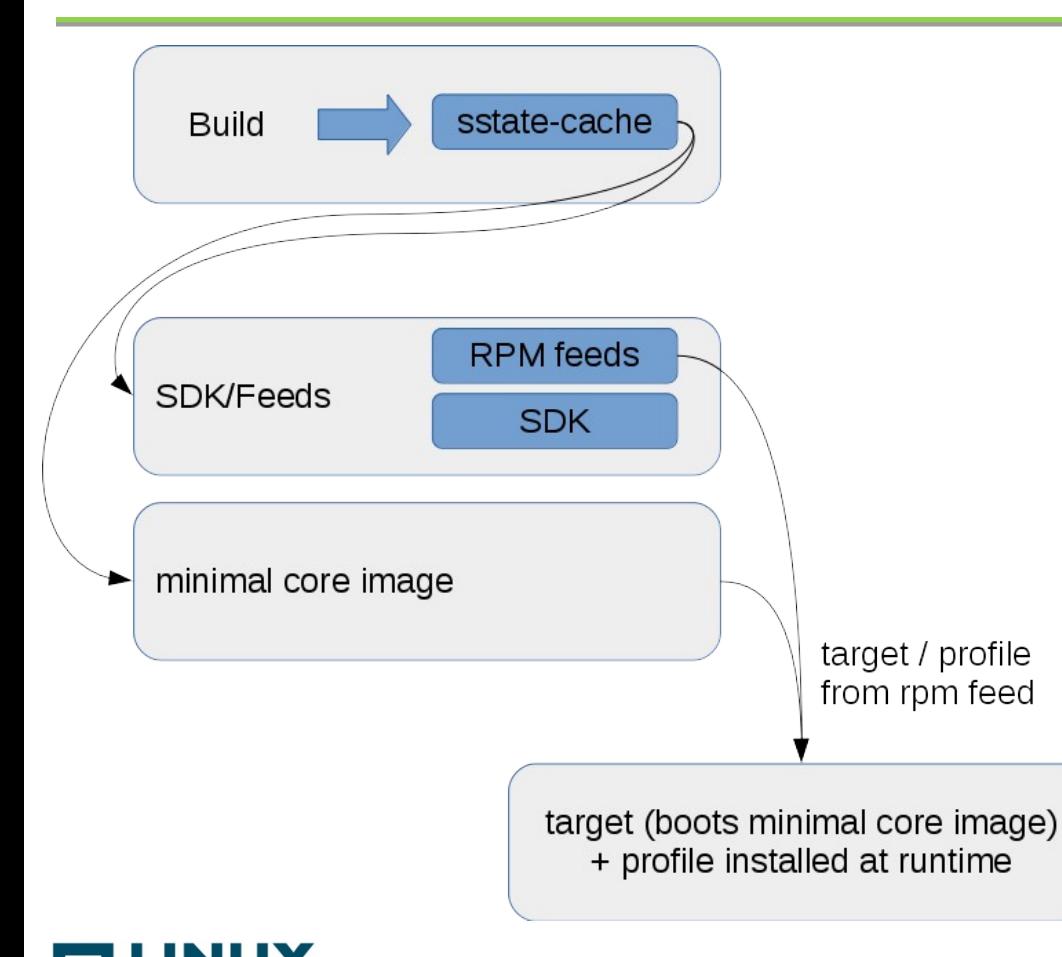

- single / locked sstate-cache
- used to generate rpm feed + sdk out os same artifacts
- targets pulls profile from feed

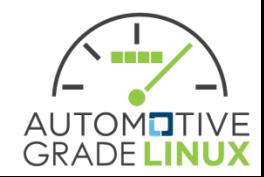

### rpm feed for updates/images/SDK

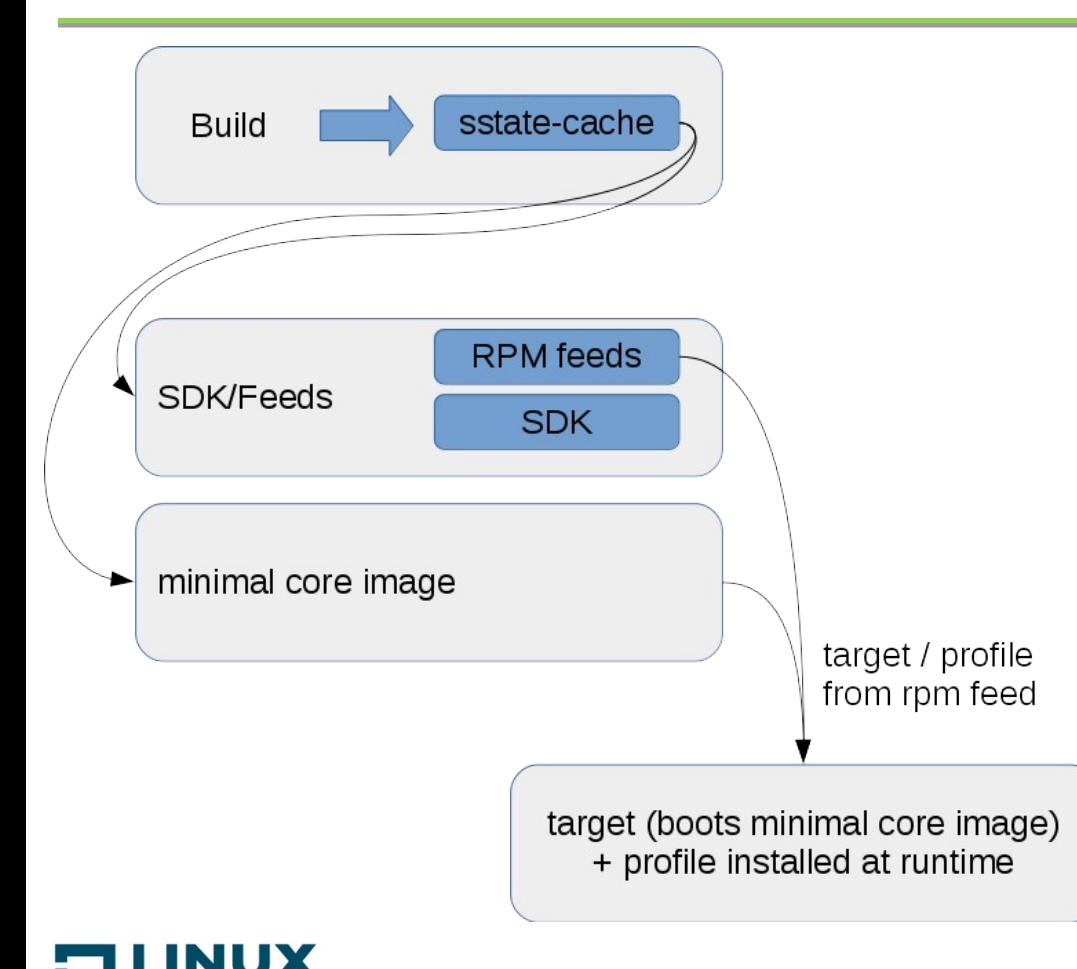

- 3 architectures:
	- generic-x86-64
	- generic-aarch64
	- generic-arm (**high**/medium)

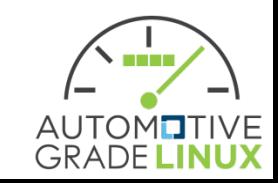

## rpm feed for updates/images/SDK

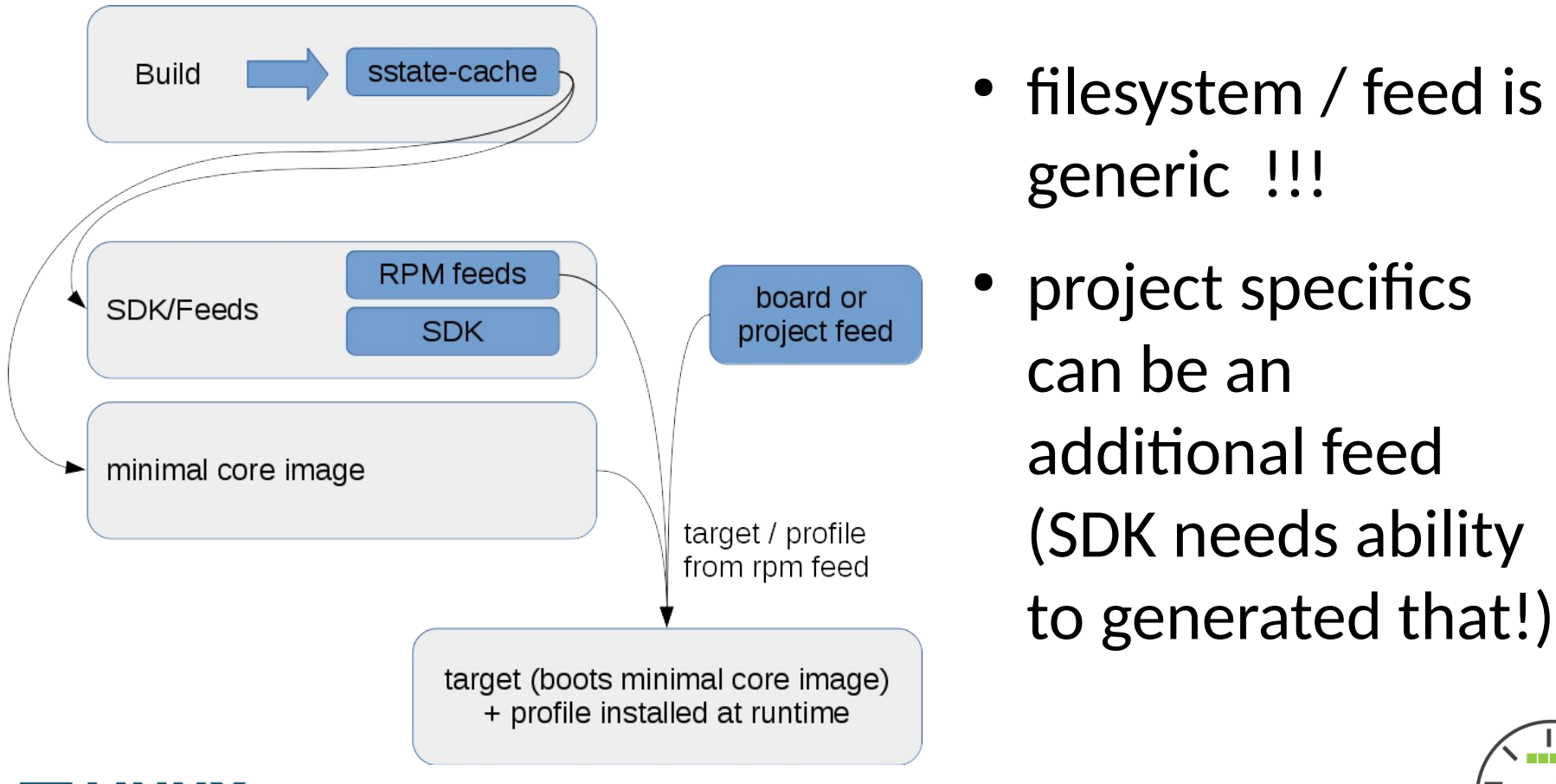

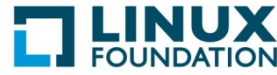

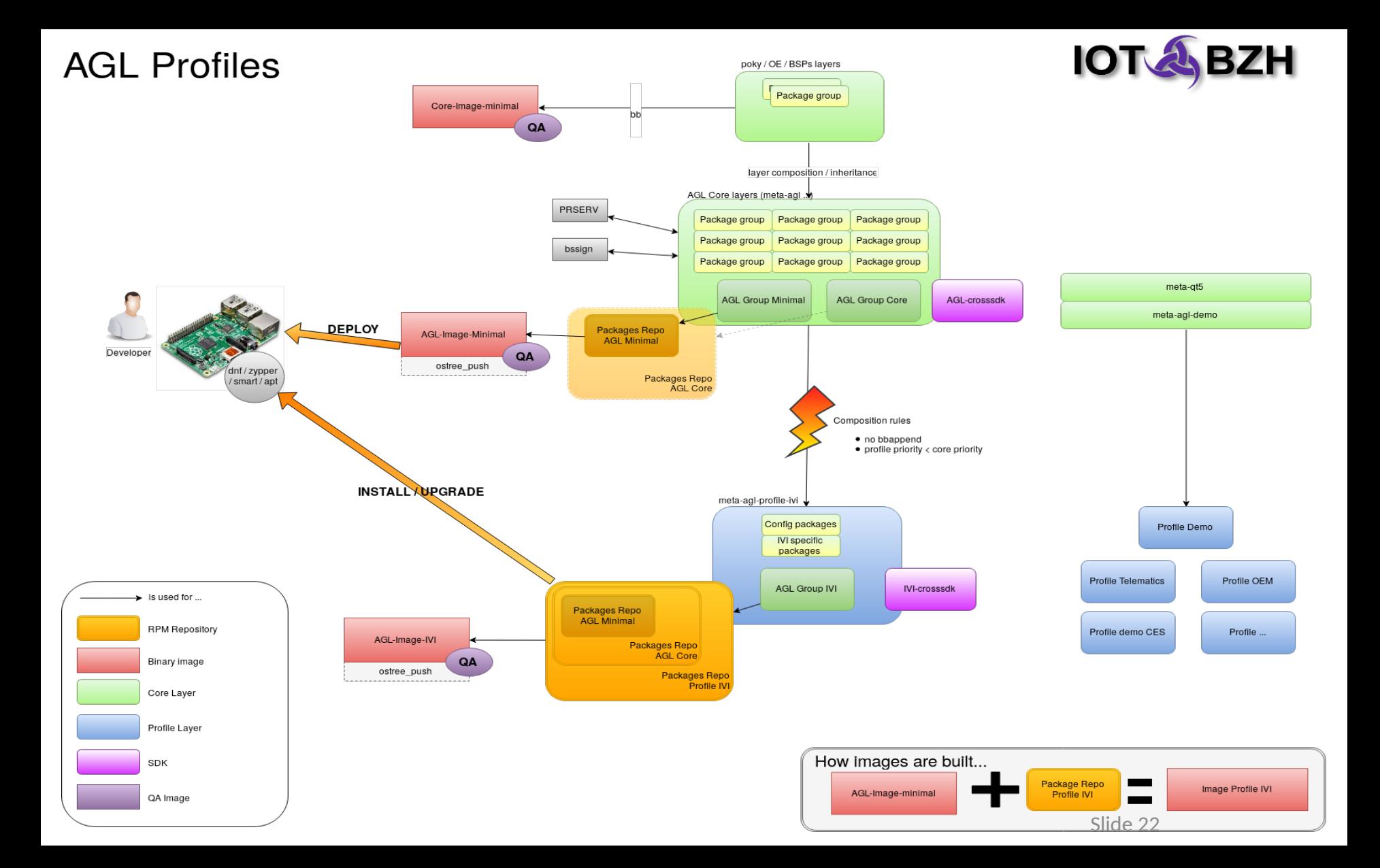

### **AI'S**

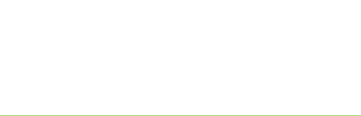

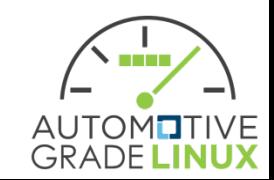

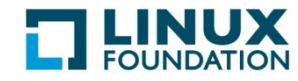

### AI's

- SPEC-675 Rework packagegroups based on profiles (based on Layer F2F) pending
- SPEC-676 Define/document staging process and requirements for inclusion to "AGL core" – not started
- SPEC-677 POC for signature lock POC, see github
- SPEC-678 POC for rpm generation out of locked signatures investigating
- RPM signing yes, but only 'local' signer support in yocto. Thus secret key on builder required atm. Better single purpose remote signer box.
- RPM generation out of SDK investigating (aka run rpmbuild within SDK)
- SDK generation out of locked sstate-cache investigation eSDK

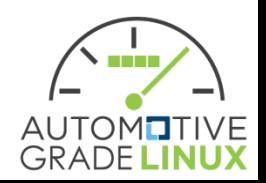

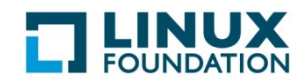